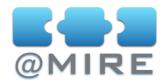

# DSpace 1.6 usage statistics: What it can do for you?

Ben Bosman, @MIRE, <ben@atmire.com>

## INTRODUCTION

DSpace 1.6 has been extended with a new Apache Solr based statistics solution. This contribution to DSpace is the open-source version of @mire's commercial "Content and Usage Analysis" DSpace module. The DSpace 1.6 statistics offer storage of usage data including bitstream downloads, item display page visits, collection and community homepage visits, ....

# **USAGE STATISTICS FEATURES AND BENEFITS**

The goal of this presentation is to offer an introduction to the DSpace 1.6 statistics solution. This will include an overview of the various features of the open source module, the stored statistics information and the potential benefits for your repository by using these usage statistics.

One example benefit for your repository is the perception of your repository by the visitors from outside your institutions. If end-users are able to see how popular your repository is by publishing the statistics information, those users will consider the content of your repository more valuable. A popular repository, and more specifically a popular item is generally perceived as being more trustworthy.

Another benefit for your repository arises when creating reports for your institution's management to visualize the importance and impact of your repository and its content. When your institution's board notices how important your repository is for e.g. offering and visualizing the scientific output being created at your institution, this could safeguard its future.

A demo on the user interface of the open-source version of the usage statistics module in DSpace 1.6 is included in this section as well.

## **USE CASES**

This presentation will also include some example use-cases where the statistics solution can be extended for various extra functionalities.

#### @mire

Technologielaan 9 B-3001 Heverlee Belgium

**7** +32 2 888 2956

Encinitas, CA 92024 U.S.A.

**7** +1 858 368 4681

info@atmire.com

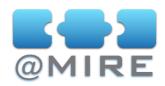

One example is an OAI crosswalk offering access to a view on the usage data which is important for e.g. NEEO harvesting (<a href="http://homepages.ulb.ac.be/~bpauwels/NEEO/WP5/WP5%20Technical%20guidelines%20-%20Annex3.pdf">http://homepages.ulb.ac.be/~bpauwels/NEEO/WP5/WP5%20Technical%20guidelines%20-%20Annex3.pdf</a>).

Another example would be the inclusion of usage metadata beyond page views and file downloads. One can e.g. store an overview of performed searches within the repository in general to create an overview of the most popular searches or a tag cloud of keywords frequently used in combination with the searches currently executed (an example of such a functionality can be found at <a href="http://www.getcloudlet.com">http://www.getcloudlet.com</a>).

## CONTENT AND USAGE ANALYSIS MODULE

The third part of this presentation will provide insight into the new version 2.2 of the commercial "Content and Usage Analysis" module, @mire's proprietary statistics solution, including a feature comparison between the open-source and commercial solution.

While the open source version focusses on providing pre-configured usage statistics to the repository users, the commercial solution contains very customizable views for both repository visitors and administrators.

For administrators, a very interactive webinterface was developed in order to dynamically create reports based upon the statistics present in your repository. The CUA module also contains improved statistics views within various repository pages (such as item pages, collection homepages, and the repository homepage) including many options to create on the fly a number of different graphs and data tables., Besides these extended statistics for page views and file downloads (usage statistics), a number of content related statistics (e.g. an overview of the distribution of document types per collection) are available. A short introduction to these additional statistics is also included in this presentation.

Finally a demo will also be given on the commercial "Content and Usage Analysis" module.

#### @mire

Technologielaan 9 B-3001 Heverlee Belgium

**吞** +32 2 888 2956

Encinitas, CA 92024 U.S.A.

**7** +1 858 368 4681

info@atmire.com